# **Informatik 10**

**Basisinformationen zu Informatik 10. In der Jahrgangsstufe 10 ist der große Themenbereich das Erlernen des objektorientierten Programmierens.**

## **Python auch im Jahr 2020 im tiobe-index weiterhin aufsteigend**

Python als Programmiersprache und Gewinner des Jahres 2018 ist weiterhin in der Relevanz der Programmiersprache aufsteigend. vgl. [tiobe.com/tiobe-index](https://tiobe.com/tiobe-index)

### **Aufgaben in Informatik 10**

- **Grundlagen der Informatik** (Wdh) Klasse, Objekt, Attribut, Methode, Klassen- und Objektkarte, Klassendiagramm, HTML, Datentypen und Datenbanken (Wdh)
- **Datenmodellierung** (Wdh): ZWEI Datenbanken (DB) mit den benötigten Tabellen (LibreOffice Calc, Microsoft Access) zu den Themen "Musik-DB" und "Photo/ Filmarchiv" anlegen (wenige (auch fiktive) Datensätze reichen für eine SQL-Abfrage
- Digitales Audio, vgl. [learningmusic.ableton.com](http://learningmusic.ableton.com/) (zur Klärung eines persönlich musikalisch favorisierten Klassendiagramms mit relevanten Attributen)
- <https://metmuseum.org/about-the-met/policies-and-documents/open-access> (Kunstgeschichts-Bilder mit public-domain-Lizenz)
- SQL Lite (py), LibreOffice Base, Microsoft Access (DB)
- **HTML** (Wdh) webSeite mit Wordpress (wordpress.com) editieren
- **Java/ Processing** | OOP (Objektorientierte Programmierung) mit Java/ Processing: [https://processing.org](https://processing.org/) (Vereinfachte Java-Version), [openprocessing.org](http://openprocessing.org/) Processing ist eine objektorientierte, stark typisierte Programmiersprache mit zugehöriger integrierter Entwicklungsumgebung. Die Programmiersprache ist auf die Einsatzbereiche Grafik, Simulation und Animation spezialisiert. Processing wird in einem quelloffenen Projekt entwickelt, das am Massachusetts Institute of Technology in Boston von Ben Fry (Broad Institute) und Casey Reas (UCLA Design|Media Arts) initiiert wurde. Processing hat den Charakter einer stark vereinfachten Version der Programmiersprache Java, ermöglicht Interaktionen und visuelle Elemente zu programmieren und richtet sich vorwiegend an Gestalter, Künstler und Programmieranfänger.
- **Python** | OOP vgl. [cscircles.cemc.uwaterloo.ca](http://cscircles.cemc.uwaterloo.ca/) [cscircles.cemc.uwaterloo.ca](http://staff.tcs.ifi.lmu.de:11080/staff/studio/110/110-out/code-inf/classes-inf/classes-inf-img-pdf/py%20cheatsheet_cscircles.cemc.uwaterloo.ca.pdf) > cheatsheet.pdf

OOP Referate (**Python** | Java) (Lit. z.B. [python4kids.net](http://python4kids.net/) > Wie ein Informatiker denken lernen)

Besonders relevant sind ALLE Glossare zur Begriffs-Definition.

Kap02 **Variablen, Ausdrücke und Anweisungen** | Datentypen, = Zuweisung == Gleichheit, 29 Schlüsselwörter Kap03 **Funktionen** | 3.6 Neue Funktionen, Variable lokal/global, Rekursion - Abbruchbedingung wegen Gefahr der Endlosschleife, Vergleichsoperatoren

Kap04 **Verzweigung und Rekursion** | Mehrfache Verzweigung

Kap05 **Funktionen mit Wert** | return-Anweisung

Kap06 **Iteration** | Funktionen - Vorteile

Kap07 **Strings** | Diff. Strings/ Listen, String-Abschnitte

Kap08 **Listen** | 8.1 Werte, 8.2 Zugriff, 5.5 Listen und For-Schleifen, 8.8 Listen veränderbar, Elemente löschen, Objekte und Werte, Alias, Klonen, Listen als Parameter, Geschachtelte Listen -8.15 Matrix

- Kap09 **Tupel**
- Kap10 **Datentyp Dictionary**
- Kap11 **Dateien und Ausnahmen**
- Kap12 **Klassen und Objekte** | Klassendefinitionen
- Kap13 **Klassen und Funktionen**
- Kap14 **Klassen und Methoden**
- Kap15 **Mengen von Objekten**
- Kap16 **Vererbung**
- Kap17 **Verkettete Listen**
- Kap18 **Stacks**

Kap19 **Queues** Kap20 **Bäume**

## **py | Literatur zu Python und Games (englisch)**

Teil 1 [inventwithpython.com/invent4thed](http://inventwithpython.com/invent4thed)

Teil 2 [inventwithpython.com/pygame](http://inventwithpython.com/pygame)

- **OOP Programmierprojekt** mit objektorientierter Programmierung z.B. turtle Grafik (Python) #Codierung aufschlussreich kommentieren. #Eigene Projektdokumentation erstellen
- Alternativ: **5-Seiten-Artikel schreiben**. Programmier- bzw. Rechercheprojekt Ihr könnte einen Artikel, d.h. gut recherchierten Aufsatz schreiben, der etwas umfangreicher ist als ein Referat und das in der Erstellungsphase im Kurs wie in einem Kolloquium vorgestellt wird - von Internet-Kunst, webDesign, Anwendung von QR-codes, pygame py-Bibliotheken, jupyter-notebooks for python oder dergleichen einfach ein informatisches Spezialthema eures Interesses. Seitenumfang: ca. 5 Seiten Text (ohne Abb. oder Programm-Code).

Die Vorstellung im Kurs/ in der Klasse kann sein:

- Vorstellung der Kurz-Gliederungspunkte mit einem Beispiel-Thema
- Vorstellung einer Argumentation oder eines Kernaspekts
- Vorstellung einer geschriebenen Textpassage
- Vorstellung von Code-Beispielen

Wir wiederholen Grundlagen aus der Informatik der Vorjahre und programmieren mit objektorientierter Programmiersprache (Python | Java), OOP.

Konkret fangen wir mit kleineren Übungen an, z.B. mit dem Blocksystem von Scratch (http://scratch.mit.edu) und der graphischen Python turtle Programmierung.

Danach gehts systematisch in Programmierkenntnisse von Python und später auch Java - wir behandeln hier die Unterschiede von Python und Java.

Jeder hat als Aufgabe, ein größeres oder mehrere kleinere Informatik-Projekte mit Python oder Java umzusetzen.

### **python turtle Grafik**

Mit der python IDLE grafische Objekte zeichnen vgl. Skript [Kurzbefehle](http://staff.tcs.ifi.lmu.de:11080/staff/studio/110/110-out/code-inf/classes-inf/classes-inf-img-pdf/kurzref_turtle.pdf)

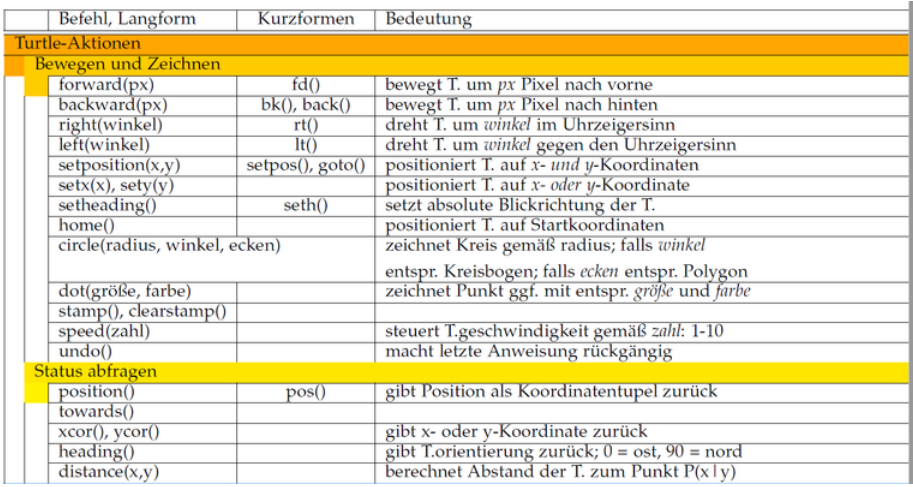

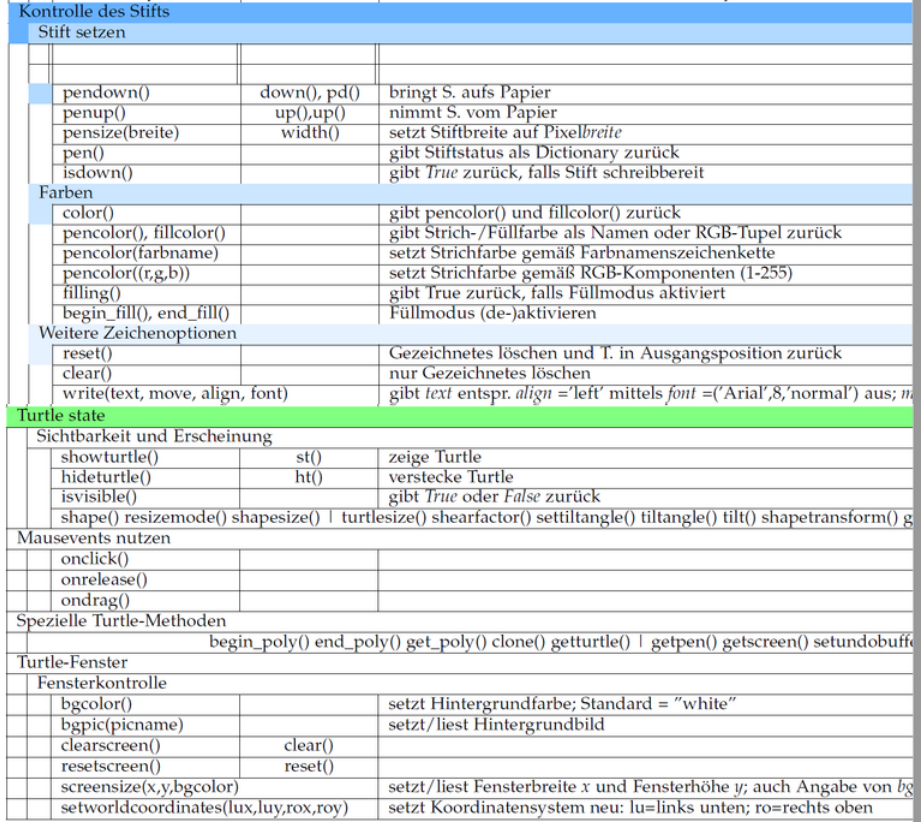

### **Scratch**

http:/[/scratch.mit.edu](http://scratch.mit.edu/) > Entwickeln

### **OOP Java/ Processing | openprocessing**

Processing ist eine objektorientierte, stark typisierte Programmiersprache mit zugehöriger integrierter Entwicklungsumgebung. Die Programmiersprache ist auf die Einsatzbereiche Grafik, Simulation und Animation spezialisiert. Processing wird in einem quelloffenen Projekt entwickelt, das am Massachusetts Institute of Technology in Boston von Ben Fry (Broad Institute) und Casey Reas (UCLA Design|Media Arts) initiiert wurde. Processing hat den Charakter einer stark vereinfachten Version der Programmiersprache Java, ermöglicht Interaktionen und visuelle Elemente zu programmieren und richtet sich vorwiegend an Gestalter, Künstler und Programmieranfänger.

[processing.org](http://processing.org/) | OOP (Objektorientierte Programmierung) mit Java/ Processing. Vereinfachte Java-Version [processing.org/examples](https://processing.org/examples/) | Beispiele [hello.processing.org/editor](https://hello.processing.org/editor/) | Tutorial

[py.processing.org/reference](https://py.processing.org/reference/) | Python/ Processing

[openprocessing.org](http://openprocessing.org/) [openprocessing.org/browse/#](http://openprocessing.org/browse/#)

### **Python-Referat I | (Bsp-Aufgaben, Wdh, mit py computer science circles (Uni Waterloo)**

#### 24/05/2020 Informatik 10 — studio typicon

Es gibt hier 18 gut verständliche Kapitel zur Objektorientierten Programmierung mit Python anhand von Programmier-Beispielen.

Referat eines der Kapitel: Vortrag auf deutsch mit Verwendung [cscircles.cemc.uwaterloo.ca/de](http://cscircles.cemc.uwaterloo.ca/de) Präsentation in englisch [cscircles.cemc.uwaterloo.ca](http://cscircles.cemc.uwaterloo.ca/) Übungen mit Codierung direkt ausführen und kommentieren.

# **Python-Referate II (Überblick, Wdh, in Teamarbeit zu zweit)**

Recherche z.B. in Online-Quellen, Lit: **Python für kids**: http://[python4kids.net/how2think/index.html](http://python4kids.net/how2think/index.html)

Kapitel 1: Über das Programmieren Kapitel 2: Variablen, Ausdrücke und Anweisungen **Kapitel 3: Funktionen** Kapitel 4: Verzweigung und Rekursion Kapitel 5: Funktionen mit Wert **Kapitel 6: Iteration Kapitel 7: Strings Kapitel 8: Listen Kapitel 9: Tupel Kapitel 10: Der Datentyp Dictionary** Kapitel 11: Dateien und Ausnahmen Kapitel 12: Klassen und Objekte Kapitel 13: Klassen und Funktionen Kapitel 14: Klassen und Methoden Kapitel 15: Mengen von Objekten Kapitel 16: Vererbung Kapitel 17: Verkettete Listen **Kapitel 18: Stacks Kapitel 19: Queues** Kapitel 20: Bäume

### **Python Lernen | Literatur in Englisch | w3schools.com**

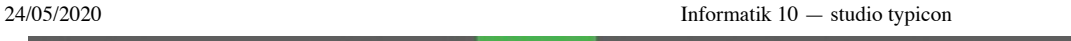

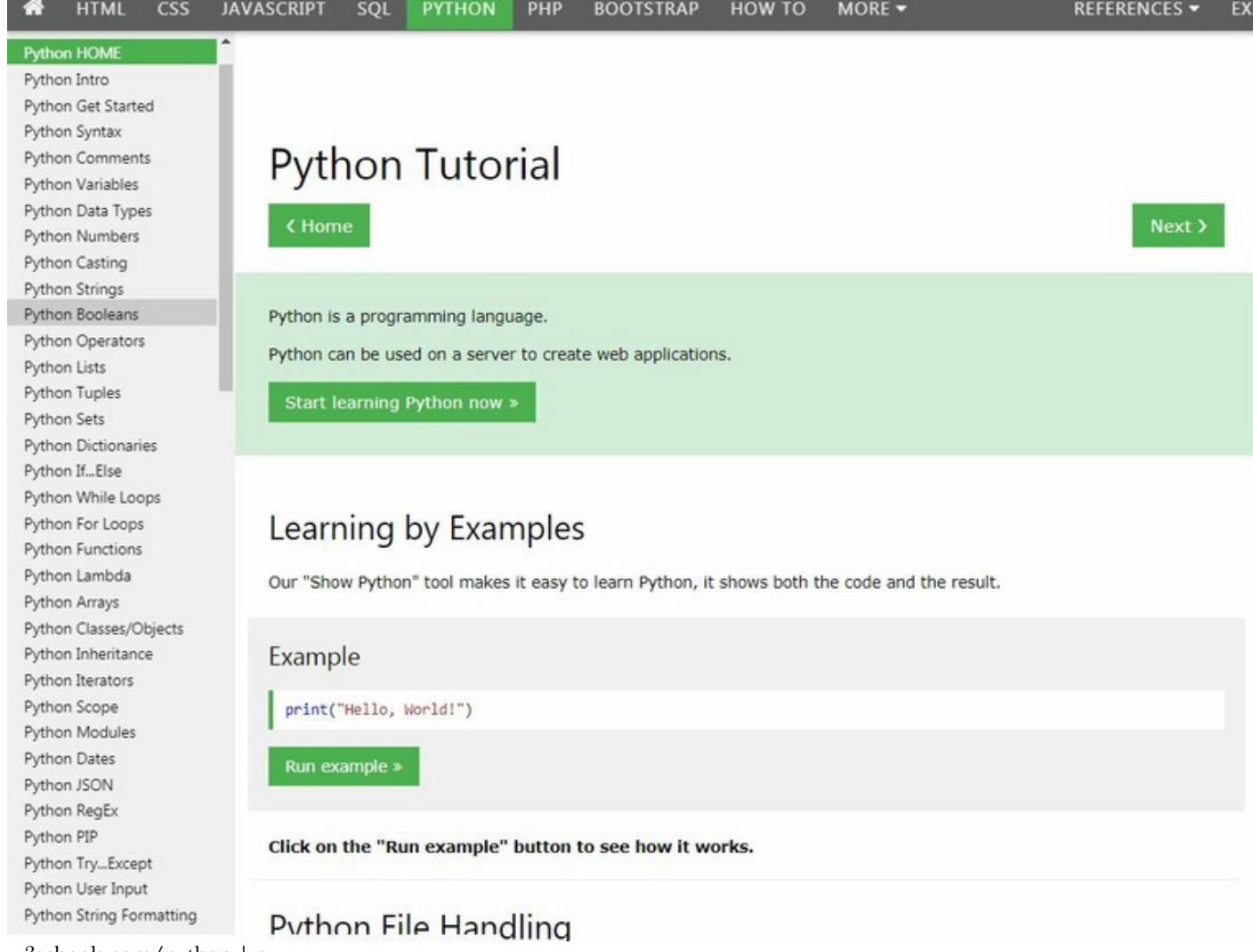

[w3schools.com/python](http://w3schools.com/python) | py und

[w3schools.com/python/python\\_examples.asp](http://w3schools.com/python/python_examples.asp) | py examples [w3schools.com/python/exercise.asp](http://w3schools.com/python/exercise.asp) | py exercise [w3schools.com/quiztest/quiztest.asp?qtest=PYTHON](http://w3schools.com/quiztest/quiztest.asp?qtest=PYTHON) | py Quiz [w3schools.com/python/showpython.asp?filename=demo\\_default](http://w3schools.com/python/showpython.asp?filename=demo_default) | py run example

# **Python-Projekt, eigenes (kleines) | Taschenrechner oder Memory/ Puzzle-App**

**Taschenrechner** (vgl. Klassenordner auf cloud.sgmu.de) mit ktinter

oder Memory/ Puzzle-App vgl. [pythonprogramming.altervista.org/memory-game-with-python-in-no-time/](http://pythonprogramming.altervista.org/memory-game-with-python-in-no-time/) oder [inventwithpython.com/pygame/chapter3.html](http://inventwithpython.com/pygame/chapter3.html)

# **Java/ Processing | openprocessing**

```
openprocessing.org/browse/#
OOP (Objektorientierte Programmierung) mit Java/ Processing: https://processing.org (Vereinfachte Java-
Version), openprocessing.org
```
# **Referate Informatik 10 I (5 min Vortrag)**

wichtig ist hierbei jeweils: Beschreibung | Definition | Beispiel | Abbildung

Bei jedem Referat soll am Ende ein kurzer Hefteintrag (Textpassagen zum Abschreiben bzw./und Graphik oder Abbildung zum Abzeichnen) die letzte Seite sein.

### **Informatik | Objektorientierte Programmierung mit Python oder Java**

if/else - Bedingung while - Schleife Objekte | py Klassen | py z.B. Liste (unsortiert, sortiert), Liste einfach verkettet, Schlange, Stapel, Baum, Graph (ungewichtet, gewichtet) Klassenkarten | py Objektkarten | py Klassendiagramm Objektdiagramm Zustandsdiagramm Variablen | py Methoden | py Anweisungen | py Strings (Zeichenketten) | py Vererbung | py Verzweigung/ Rekursion Bsp. Koch'sche Schneeflocke Bsp. Sierpinski-Dreieck Bsp. Fibonacci-Funktion Lastenheft/ Pflichtenheft in der Informatik Agile Softwareentwicklung (vs Wasserfall-Modell) Objektorientierte Programmierung - Diff. python, Java Biometrische Daten als Schlüssel Künstliche Intelligenz (Artificial Intelligence AI) Intuitive Bedienbarkeit/ User-Dialog/ GUI - Graphische Oberfläche und optisches Design Eclipse-Programmierumgebung Android-Programmierung python-Turtle-Programmierung App-Programmierung

### **Grundlagen der Informatik | basic**

Open Source CC, Copyright und Lizenzen KI - Künstliche Intelligenz Big Data - Überwachung, Online-Tracking, Datenschutz Serious Games, technologiegestütztes Lernen

Geschichte/ Meilensteine der Informatik Klasse Objekt Attribut Methode. Punktnotation Klassenkarte Objektkarte Klassendiagramm | py Beziehungen und Kardinalitäten Methoden | py HTML | atom.io oder notepad++ Algorithmus/ algorithmisches Denken Struktogramme Baum und Graph | Hierarchische Strukturen Binäres Zahlensystem Rechnerarchitektur

Mögliche Themen als Wiederholung aus Informatik 09, Funktionale Programmierung (Excel/ Calc) und Datenbanken (Access/ Base) mit Blick auf Umsetzungen in Python

### **Funktionale Programmierung | py**

Funktionen Vordefinierte Funktionen

Funktionen *UND*, *ODER*, *NICHT* Logische Funktionen Datenflussdiagramm Bedingte Funktion: *WENN*-Funktion while-Schleife if-/else - Bedingte Anweisung Zusammenfassen von Funktionen Verknüpfung von Tabellen Verzweigung im Datenfluss Geschichte der Tabellenkalkulation Tabellenkalkulation - Buchhaltung Diagramme aus Tabellendaten Kapital-Berechung (Kredit-Aufnahme, Geld-Anlegen, Zinsberechnung mit Zinstagen) Zusammengesetzte Daten (z.B. Brüche) Verkaufspreis mit Mengenrabatt Verkaufspreis mit Skonto Kostenvoranschlag (Rechnung) mit Tabellenkalkulation Adress-Listen mit Tabellen Diagramme in Tabellenkalkulation: Entwicklung der Weltbevölkerung Kopieren - relative und absolute Adressen Links - lokal und online z.B. in Tabellen

### **Datenbanken | py**

DB statt Fkt - warum? Datentypen | py Relationales Datenbanksystem SQL-Abfragen Datenbankschema Datenpflege (UPDATE, INSERT, DELETE) Datensicherheit und Datenschutz Klassendiagramm und Kardinalitäten n:m - Beziehung Das kartesische Produkt Aggregat-Funktionen von SQL (COUNT, AVG, MAX, MIN, SUM) Schlüssel, Fremdschlüssel und referentielle Integrität Datenpflege (Ändern, Einfügen, Löschen von Datensätzen | UPDATE, INSERT, DELETE) Änderungsanomalien bei der Datenpflege Datenkonsistenz Datensicherheit und Datenschutz Datenbankschema Datenbank-Design Prüfziffer am Bsp. der ISBN-Nummer

### **Scratch | scratch.mit.edu (Wdh) oder Snap**

#### **Programmieren mit Puzzle-Bausteinen**

[scratch.mit.edu](http://scratch.mit.edu/)

> Entwickeln

[de.scratch-wiki.info/wiki/Einsteiger-Tutorials](http://de.scratch-wiki.info/wiki/Einsteiger-Tutorials)

### **Grundwissen Informatik 10**

#### 24/05/2020 Informatik 10 — studio typicon

Generell ist eine sich vertiefende und vermehrt systematische Kenntnis einer objektorientierten Programmiersprache (Python | Java) als Grundwissen in Informatik 10 relevant.

#### **Objekte:**

Als Objekte bezeichnet man alle Gegenstände, Dinge, Lebewesen, Begriffe oder Strukturen unserer Welt (z. B. Autos, Räume, Bakterien, Lehrer, Schüler, Kunden, Unterrichtsstunden, Buchungen, Konten, ...). Jedes Objekt besitzt einen eindeutigen Bezeichner (Objektnamen), mit dem es identifiziert werden kann.

#### **Attribut:**

Als Attribute bezeichnet man die Eigenschaften, durch die sich ein Objekt von anderen unterscheidet. Bei jedem Objekt haben die Attribute bestimmte Werte, Attributwerte.

#### **Methode:**

Eine Methode ist eine Handlungsanweisung.

Zur Methodendefinition: *Aufbau und Rückgabetypen von Methoden*

```
Rückgabetyp void: void = leer
                                    Eingabe-Attribut mit domain
    public void setzeFarbe(int farbnrNeu){
      farbnr = farbnrNeu;
   ł
Rückgabetyp int: int = ganzzahl
   public int gibUmfang(int laenge, int breite){
     int umfang = 2* laenge + 2* breite;
     return umfang;
   ł
                             Definition der lokalen Variablen umfang
```
Damit ein Objekt eine Methode ausführt, muss ihm dazu eine Handlungsanweisung gegeben werden, d. h. eine Methode aufgerufen werden.

#### *Zum Methodenaufruf:*

objektname.methodenname( wert1, wert2, ...) z. B.: max.oeffne(Fenster)

#### **Konstruktor**

Ein Konstruktor ist eine spezielle Methode, die ein Objekt der zugehörigen Klasse erstellt und dessen Attributen Startwerte zuweist.

Der Aufruf des Konstriktors mit dem new-Operator erzeugt ein neues Objekt einer Klasse:

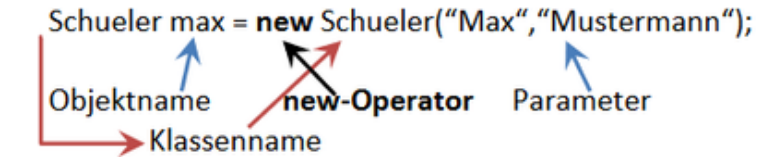

#### **Klasse (Objekttyp):**

Eine Klasse ist ein "Bauplan" für Objekte mit gleichen Attributen und gleichen Methoden (alle Auto-Objekte gehören zur Klasse Auto). Wichtig: Alle Objekte einer Klasse, haben die gleichen Attribute, aber nicht die gleichen Attributwerte!

#### **Klassenkarte:**

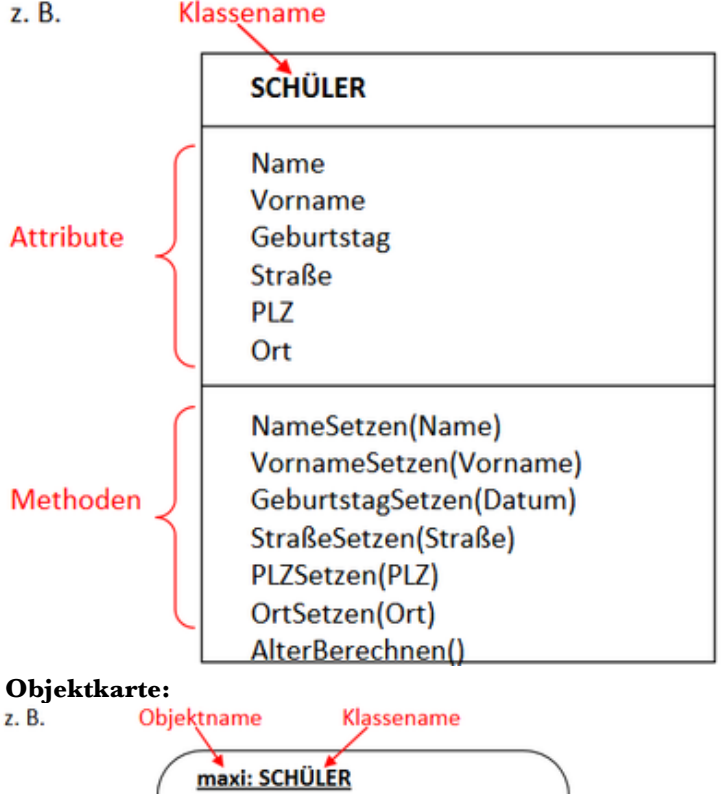

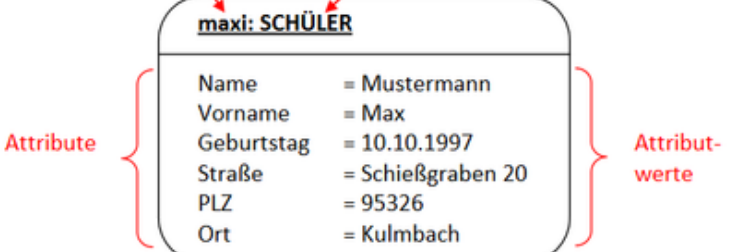

#### **Algorithmus**

Ein Algorithmus ist eine Verarbeitungsvorschrift, die aus **endlich vielen eindeutig ausführbaren Anweisungen** besteht.

#### **Struktogramm**

Ein Struktogramm ist eine Darstellung für Algorithmen, die von der konkreten Schreibweise einer bestimmten Programmiersprache unabhängig ist.

#### **Sequenz**

Eine Folge von Anweisungen, die nacheinander abgearbeitet werden. Struktogramm:

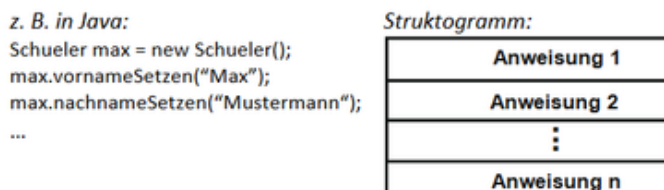

#### **Wiederholung mit fester Anzahl**

Soll eine Sequenz mehrmals wiederholt werden und steht die Anzahl der Wiederholungen fest, verwendet man zur Vereinfachung die Wiederholung mit fester Anzahl.

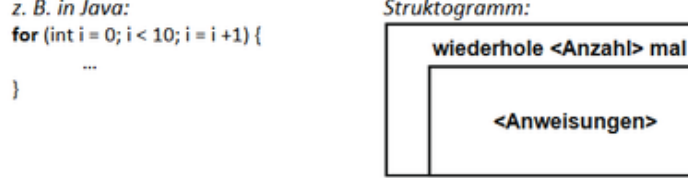

#### **Bedingte Wiederholung mit Anfangsbedingung**

Die Anweisungen werden wiederholt, solange eine bestimmte Bedingung erfüllt ist. Ist die Bedingung zu Beginn nicht erfüllt, wird die Wiederholung kein einziges Mal ausgeführt.

1

Java:

do {

lava:

while (Bedingung) {

} while (Bedingung);

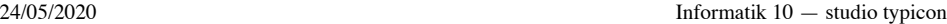

Struktogramm:

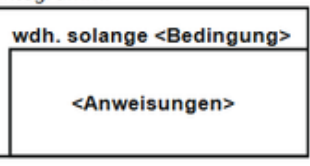

#### **Bedingte Wiederholung mit Endbedingung**

Die Anweisungen werden auf jeden Fall einmal ausgeführt, egal ob die Bedingung zutrifft oder nicht. Sie werden wiederholt, solange die Bedingung erfüllt ist.

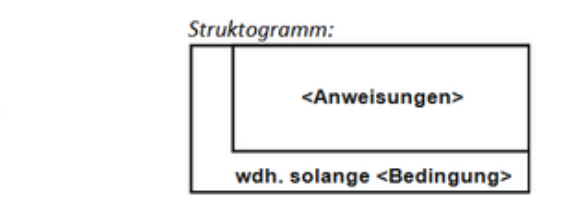

#### **Einseitig bedingte Anweisung**

Die einseitig bedingte Anweisung wird verwendet, um eine Sequenz abhängig von einer Bedingung auszuführen.

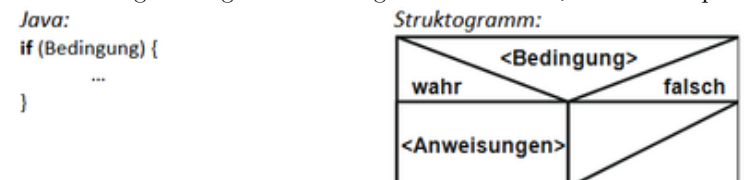

### **Zweiseitig bedingte Anweisung**

Die zweiseitige bedingte Anweisung wird verwendet, wenn abhängig von einer Bedingung unterschiedliche Sequenzen ausgeführt werden sollen.

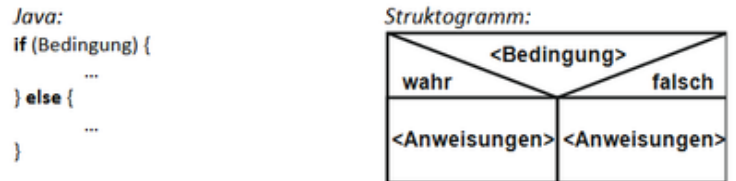

### **Mehrfachauswahl**

Mit der Mehrfachauswahl können beliebig viele Fälle untersucht werden. Die zu überprüfende Variable muss als Datentyp byte, short, int, char, String haben.

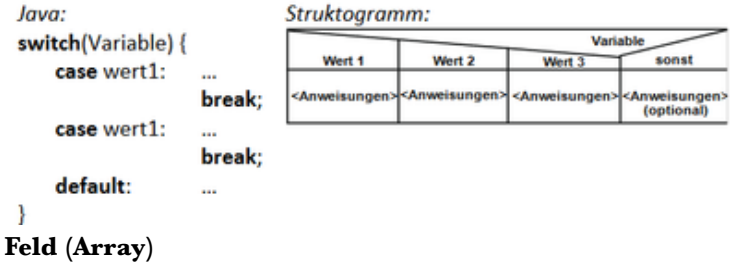

In einem Feld können mehrere Werte eines Datentyps abgespeichert werden. Deklaration eines Felds:

private double[] zahlen;

Initialisierung eines Felds mit der Länge 10:

 $zahlen = new double[10];$ 

Speichern eines Wertes unter dem Index i:

 $zahlen[i] = 10.3;$ 

Feld durchlaufen und Inhalt ausgeben:

```
for (int i = 0; i < zahlen.length; i = i+1) {
 System.out.println((i+1) + ": " + zahlen[i] );
```
#### } **Vererbung**

Vererbung beschreibt eine neue Beziehung zwischen einer Oberklasse (Superklasse) und einer Unterklasse (Subklasse

...

oder abgeleitete Klasse). Die Unterklasse erbt (erhält) von der Oberklasse alle Attribute und Methoden. Hat die Oberklasse eine Beziehung zu einer anderen Klasse, so hat auch die Unterklasse diese Beziehung.

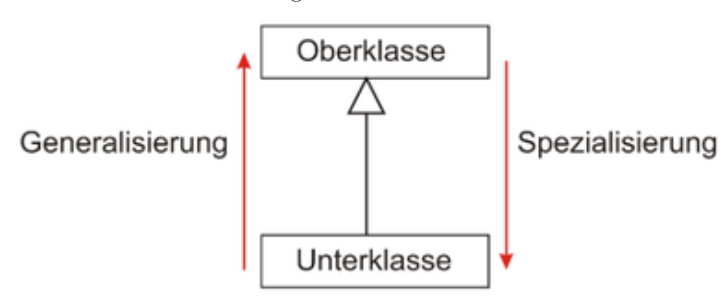

Umsetzung in Java:

public class Unterklasse extends Oberklasse {

```
public Unterklasse(...) {
   super();
  }
...
}
```
Durch den Aufruf super(); wird zuerst der Konstruktor der Oberklasse aufgerufen.

#### **Polymorphie**

Man spricht von Polymorphie, wenn gleichnamige Methoden unterschiedliche Definitionen bzw. Implementierungen haben. Polymorphie wird durch Überschreiben der geerbten Methoden bewirkt

Quelle: angelehnt an: http://www.mgf-kulmbach.de/neu/images/medien/unterrichtsfaecher/Informatik/grundwissen/inf10-grundwissen.pdf

# **s Tipps | Informatik**

Programmiere ein eigenes Informatik-Projekt - zusätzlich zu den Unterrichts-Projekten in Informatik. Bei Fragen, die du trotz eigenem Ausprobieren bzw. Nachlesen alleine nicht klären kannst, wendest du dich an mich.

Sonnja Genia Riedl